# **Shutdown After Crack Full Product Key [Latest]**

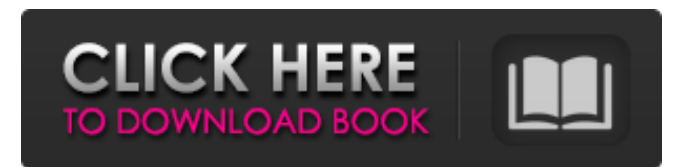

#### **Shutdown After Crack + License Keygen**

Shutdown After Cracked 2022 Latest Version is one of the many tools out there developed to shut down the computer at a defined time. The market is already full of this type of apps and Shutdown After Serial Key doesn't seem to be anything special, only that it provides a plain and simple interface with just a few options. In plain English, this is a tool aimed at both rookies and those more experienced who want to schedule a system shutdown with just a few clicks. Once you launch it, you are allowed to schedule the shutdown either after a specific period of time or simply at a configured hour. What's more, you can set the application to wait for 30 seconds before proceeding with the shutdown, thus allowing users to cancel the action. Hotkey support is also available in case you wish to control the app from the comfort of your keyboard, and so is a System Tray icon that lets you control the scheduled actions or access the configuration screen. Shutdown After doesn't affect the overall stability of the system and since it's all such a lightweight application, it works smoothly on all Windows versions out there. All in all, Shutdown After is a handy piece of software, although it's pretty obvious that this isn't the most eye-appealing application on the market. It adopts just a plain and simple GUI, with very simple options. Shutdown After Review: Shutdown After is a light-weight and user-friendly app that does exactly what it is meant to do – shut down the PC. It is designed in such a way that any user can use it to stop their computer at a predefined time. This is done by simply entering the desired shutdown time and then choosing the option for that shutdown period and clicking on the "Start" button. While this sounds like a straightforward and simple app, it is more sophisticated than it first appears. For example, it has its own system tray and when you click on the icon, you are taken to the main screen that allows you to do any of the following: Create a userfriendly interface Enter shutdown time Choose the option for the shutdown period Set a delay before shutting down the PC Access the configuration screen In short, the app offers a wide range of options for the user so that it can be used to shut down a computer at a scheduled time or shut it down every so often at a specific time. Although it is a

#### **Shutdown After License Keygen (Latest)**

Shutdown After Serial Key is one of the many tools out there developed to shut down the computer at a defined time. The market is already full of this type of apps and Shutdown After For Windows 10 Crack doesn't seem to be anything special, only that it provides a plain and simple interface with just a few options. In plain English, this is a tool aimed at both rookies and those more experienced who want to schedule a system shutdown with just a few clicks. Once you launch it, you are allowed to schedule the shutdown either after a specific period of time or simply at a configured hour. What's more, you can set the application to wait for 30 seconds before proceeding with the shutdown, thus allowing users to cancel the action. Hotkey support is also available in case you wish to control the app from the comfort of your keyboard, and so is a System Tray icon that lets you control the scheduled actions or access the configuration screen. Shutdown After For Windows 10 Crack doesn't affect the overall stability of the system and since it's all such a lightweight application, it works smoothly on all Windows versions out there. All in all, Shutdown After Serial Key is a handy piece of software, although it's pretty obvious that this isn't the most eye-appealing application on the market. It adopts just a plain and simple GUI, with very simple options. 124 Shutdown After Crack Mac Windows XP/Vista/7/8 Windows XP/Vista/7/8 Mac OS X Mac OS X Windows 9x/ME/2000/XP/Vista/7/8 2 70 62 9x/ME/2000/XP/Vista/7/8 60 10 10 Mac OS X 3 80 17 Windows 9x/ME/2000/XP/Vista/7/8 2 60 Mac OS X 5 120 23 Windows 9x/ME/2000/XP/Vista/7/8 20 Windows XP/Vista/7/8 Mac OS X Windows 9x/ME/2000/XP/Vista/7/8 10 50 Windows XP/Vista/7/8 2 4 Mac OS X Windows b7e8fdf5c8

## **Shutdown After Crack+ With Product Key [April-2022]**

Shutdown After is one of the many tools out there developed to shut down the computer at a defined time. The market is already full of this type of apps and Shutdown After doesn't seem to be anything special, only that it provides a plain and simple interface with just a few options. In plain English, this is a tool aimed at both rookies and those more experienced who want to schedule a system shutdown with just a few clicks. Once you launch it, you are allowed to schedule the shutdown either after a specific period of time or simply at a configured hour. What's more, you can set the application to wait for 30 seconds before proceeding with the shutdown, thus allowing users to cancel the action. Hotkey support is also available in case you wish to control the app from the comfort of your keyboard, and so is a System Tray icon that lets you control the scheduled actions or access the configuration screen. Shutdown After doesn't affect the overall stability of the system and since it's all such a lightweight application, it works smoothly on all Windows versions out there. Download Shutdown After Lifetime LicenseKey Features - Fast Shutdown - Manage shutdown scheduling - Advanced Scheduling Features - Windows 7, 8, 8.1, 10, XP, Vista, 2003, 2000 for both 32-bit and 64-bit systems. Shutdown After License Key Features: Full PC shutdown support, it works with Windows 7, 8, 8.1, 10, XP, Vista, 2003 and 2000 32-bit and 64-bit. Advanced scheduling feature. Manage scheduled shutdown. 30 seconds to shutdown delay feature. Auto Lock computer after shutdown. Hotkeys support. Automatic shutdown and startup support. Windows shutdown support. Access shutdown configuration. Windows 10 / 8.1 / 7 / Vista, 2000/XP, Vista 32-bit, and XP 32-bit / 64-bit IMPORTANT: Laptop users - we offer these advanced features only for desktop systems. The paid version offers all of the features above as well as the following: You can set up the program to shutdown right after a specific time. You can choose whether it should shutdown after 30 seconds or if you want it shutdown as soon as you close your door. You can choose whether the computer should go

### **What's New In?**

Shutdown After is the simplest of all the shutdown related tools out there, although it's still fully functional. It's all in all the perfect shutdown application for Windows and with just a few clicks you can schedule an automatic shut down. All of the configuration options are available from a simple-touse interface. Add "True" to Truecrypt and head over to the Microsoft downloads site to grab the latest version. Once you get there, search for TrueCrypt.exe, right-click on it and choose "Extract Here." Next, extract the Truecrypt files from the zip file you got from Microsoft. Next, connect your SSD to your computer and install the files. Finally, open your start menu and type "truecrypt" into the search bar. Type "open truecrypt" in the search bar. Select "open." Select your SSD. You have to select the drive you want to use. If you want to store all your files and folders, be sure the selected drive is set as the active drive. Click on "OK." You'll be asked whether or not you want to allow Truecrypt to manage your settings. Click "OK" to make it happen. To test if everything is working correctly, make a folder on the hard drive and make sure the contents are placed there. You can always use a more modern solution such as BitLocker Drive Encryption, which is basically Truecrypt with more complicated security options. That solution won't allow you to encrypt local files, but it will encrypt all of the data on your drive, including Windows files and your personal files. Hey guys and welcome back to my website. In this video, we'll be showing you how to easily erase all of your personal files from your hard drive. I have a personal story of this, and this is my most common issue that my friends and viewers call me for help about. If you're looking for a shortcut to erase files from your computer, then you definitely want to check this video out. If you haven't noticed, we have a new website: This website is dedicated to making videos focused on the Windows operating system. I hope you enjoyed that video

### **System Requirements For Shutdown After:**

Note: The player can choose to play with or without a mouse and keyboard, but they're recommended to use one. "Ha! You really think you're gonna play... without... a... mouse...?" — Awkward Playthrough The Galactic Overmind, along with a highly mobile and intelligent ship, is being chased by the planet's defenders, and just narrowly escapes a destruction. The enemies pursued are the worst kind of Galactics and Monoids, so you have to be ready to fight back. Have some fun with this game

Related links:

[https://restoringvenus.com/wp-content/uploads/2022/07/Joxi\\_Crack\\_\\_PCWindows\\_Latest\\_2022.pdf](https://restoringvenus.com/wp-content/uploads/2022/07/Joxi_Crack__PCWindows_Latest_2022.pdf) <http://myquicksnapshot.com/?p=19741> <https://alafdaljo.com/ramdisk-4-1-0-crack-download/> <https://scoalacunoasterii.ro/wp-content/uploads/2022/07/ackegab.pdf> <https://ayoikut.com/advert/canon-mp-navigator-ex-for-canon-pixma-mx860-crack-free-download/> [https://lfbridge.com/upload/files/2022/07/antz8rEyKXPJ7vcpbhFt\\_04\\_ce1eaa3805055bbf24bf6430e57](https://lfbridge.com/upload/files/2022/07/antz8rEyKXPJ7vcpbhFt_04_ce1eaa3805055bbf24bf6430e578e83b_file.pdf) [8e83b\\_file.pdf](https://lfbridge.com/upload/files/2022/07/antz8rEyKXPJ7vcpbhFt_04_ce1eaa3805055bbf24bf6430e578e83b_file.pdf) <http://jaxskateclub.org/2022/07/04/hugs-full-product-key-free-download-final-2022/> <https://haitiliberte.com/advert/shaperbox-2-2-3-1-crack-with-full-keygen-download/> <https://yemensouq.com/wp-content/uploads/2022/07/berlgard.pdf> <https://qeezi.com/advert/powerpoint-mobile-crack-serial-number-full-torrent-pc-windows/> <https://aboe.vet.br/advert/smb-speed-up-crack-with-license-code-win-mac/> <https://hinkalidvor.ru/shred-crack-free-registration-code-free-download-updated-2022/> [https://mentalconnect.org/wp-content/uploads/2022/07/AIRMIX\\_Sound\\_Automation\\_PRO.pdf](https://mentalconnect.org/wp-content/uploads/2022/07/AIRMIX_Sound_Automation_PRO.pdf) <https://volektravel.com/wp-content/uploads/2022/07/margath.pdf> [https://www.bn.saint-gobain.com/system/files/webform/request-a-quote/byclouder-memory-card](https://www.bn.saint-gobain.com/system/files/webform/request-a-quote/byclouder-memory-card-data-recovery.pdf)[data-recovery.pdf](https://www.bn.saint-gobain.com/system/files/webform/request-a-quote/byclouder-memory-card-data-recovery.pdf) [http://love.pinkjelly.org/upload/files/2022/07/zPLOvgMdHu5d6ojNDX7o\\_04\\_56b4ceeef5c8d674253ccd](http://love.pinkjelly.org/upload/files/2022/07/zPLOvgMdHu5d6ojNDX7o_04_56b4ceeef5c8d674253ccda344c18b40_file.pdf) [a344c18b40\\_file.pdf](http://love.pinkjelly.org/upload/files/2022/07/zPLOvgMdHu5d6ojNDX7o_04_56b4ceeef5c8d674253ccda344c18b40_file.pdf) <https://emealjobs.nttdata.com/pt-pt/system/files/webform/blavan250.pdf> <https://revitiq.com/wp-content/uploads/2022/07/KRDiskClean.pdf> [https://stompster.com/upload/files/2022/07/nrfZM7lORrrvsMjSvWEW\\_04\\_56b4ceeef5c8d674253ccda](https://stompster.com/upload/files/2022/07/nrfZM7lORrrvsMjSvWEW_04_56b4ceeef5c8d674253ccda344c18b40_file.pdf) [344c18b40\\_file.pdf](https://stompster.com/upload/files/2022/07/nrfZM7lORrrvsMjSvWEW_04_56b4ceeef5c8d674253ccda344c18b40_file.pdf)

<https://gobigup.com/portable-magic-fat-recovery-crack-with-license-key-download-march-2022/>